## **Örnek 9**

## **Senaryo :**

Özel okul aylık ücretlerinin tutulduğu excel dosyasından cari ve tutar bilgilerini alıp, borç dekontu oluşturalım.

Örnekler diadevdays sunucusu üzerinde çalışmaktadır.

## **Örnek Kod (python):**

```
# coding=utf-8
import simplejson
import base64
import urllib2
from datetime import datetime
from pprint import pprint
import csv
wsAdresMain = 'https://diadevdays.ws.dia.com.tr/api/v3/'
firma kodu = 4donem kodu = 1apikey = "773f9085-9dc8-4f50-b34d-f7b56da33b5f"
def callWs(wsAdres, postBody):
     try:
         postBody = simplejson.dumps(postBody, cls=simplejson.JSONEncoder)
         req = urllib2.Request(wsAdres,
                           data=postBody,
                           headers={"Content-Type": "application/json"})
        content = urllib2.utilopen(req).read() except Exception, e:
         print("Exception: {}".format(repr(e)))
    wsResult = simplejson.loads(content) return wsResult
loginBody = {"login" :
             {"username": "ws",
              "password": "ws",
             "disconnect same user": True,
              "lang": "tr",
              "params": {"apikey": apikey}
 }
         }
loginResult = callWs(wsAdresMain + 'sis/json', loginBody)
```

```
sessionID = loginResult['msg']
if not sessionID:
     print("Login yapilamadi")
     exit(0)
columns = ['carikartkodu', 'borc']
reader = csv.reader(open("0zel0kulAylikUcretleri.csv", "rb"), delimiter=';')
next(reader, None)
cariler = map(lambda row: dict(zip(columns, row)), reader)
postBody = { "sis numara getir" : } {"session_id": sessionID,
      "firma_kodu": firma_kodu,
      "donem_kodu": donem_kodu,
      "table_name": "scf_carihesap_fisi",
      "column_name" : "fisno"
     }
}
wsResult = callWs(wsAdresMain + 'sis/json', postBody)
fisno = wsResult['result']['kod']
print '%s' % fisno
fisTarihi = raw_input('Lüften fiş tarihini giriniz: ')
aciklama = raw_input("Lütfen açıklama giriniz: ")
cariFisKalemleri = []
for cari in cariler:
     cariFisKalemleri.append({
         "_key_scf_carikart": {"carikartkodu": cari['carikartkodu']},
         "_key_sis_doviz": {"adi": "TL"},
        " key sis doviz raporlama": {"adi": "TL"},
         "alacak": "0.00",
         "borc": float(cari['borc']),
         "dovizkuru": "1.00",
         "raporlamadovizkuru": "1.00",
         "aciklama": aciklama,
         "vade": "2023-05-26"
         })
postBody = \{"scf carihesap fisi ekle" :
     {"session_id": sessionID,
      "firma_kodu": firma_kodu,
      "donem_kodu": donem_kodu,
       "kart":
\{" key sis_sube": {"subekodu": "BE003"},
```

```
 "aciklama1": aciklama,
             "fisno": fisno,
             "m_kalemler": cariFisKalemleri,
             "saat": "10:38:29",
             "tarih": fisTarihi,
             "turu": "BD"
 }
       }
}
wsResult = callWs(wsAdresMain + 'scf/json', postBody)
pprint(wsResult)
```
From: <https://doc.dia.com.tr/> - **DİA Doc**

Permanent link: **[https://doc.dia.com.tr/doku.php?id=gelistirici:wsapi:devdaysornek\\_4](https://doc.dia.com.tr/doku.php?id=gelistirici:wsapi:devdaysornek_4)**

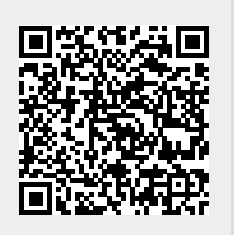

Last update: **13/06/2023 09:14**